# **53 Electron [Configuration](http://pdfsdir.freeddns.org/download.php?q=53 Electron Configuration Answers.pdf) Answers.pdf**

**FREE PDF [DOWNLOAD](http://pdfsdir.freeddns.org/download.php?q=53 Electron Configuration Answers.pdf) [NOW!!!](http://pdfsdir.freeddns.org/download.php?q=53 Electron Configuration Answers.pdf)**

Source #2:

**53 Electron [Configuration](http://pdfsdir.freeddns.org/download2.php?q=53 Electron Configuration Answers.pdf) Answers.pdf FREE PDF [DOWNLOAD](http://pdfsdir.freeddns.org/download2.php?q=53 Electron Configuration Answers.pdf)**

There could be some typos (or mistakes) below (**html to pdf converter** made them):

29 RESULTS

#### [VIDEO] **Electron [Configuration](http://www.youtube.com/watch?v=2AFPfg0Como)** - **YouTube**

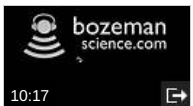

**www.youtube.com**/watch?v=2AFPfg0Como Aug 04, 2013 · 005 - **Electron Configuration** In this video Paul Andersen explains how to write out the **electron configuration** for atoms on the periodic table. More ...

## [CHEMTUTOR](http://chemtutor.com/struct.htm) **ATOMIC STRUCTURE**

#### chemtutor.com/struct.htm

**ELECTRON CONFIGURATION** . Protons have a positive charge and electrons have a negative charge. Free (unattached) uncharged atoms have the same number of  $\hat{a}\epsilon_1^{\mu}$ 

### **Electron Configuration** List - [Chemistry@TutorVista.com](http://chemistry.tutorvista.com/inorganic-chemistry/electronic-configuration.html)

chemistry.tutorvista.com › [Molecular](http://chemistry.tutorvista.com/inorganic-chemistry/molecular-structure.html) Structure

**Electronic configuration** is the arrangement of electrons in an atom in different orbital shells. More on **electronic configuration** in the period, group and valence ...

#### electrons - **What is SPDF [configuration](https://chemistry.stackexchange.com/questions/31189/what-is-spdf-configuration)**? - Chemistry Stack ...

https://chemistry.stackexchange.com/.../**what-is-spdf-configuration** By SPDF **configuration**, he meant orbital **configuration**. Now the basic of this concept is from very fundamental quantum chemistry formulation but I don't think you need ...

#### **Lesson 6: Electron Configurations** - [dl.clackamas.edu](http://dl.clackamas.edu/ch104/lesson6electron_configurations.html)

dl.clackamas.edu/ch104/**lesson6electron\_configurations**.html **Lesson 6: Electron Configurations**. In this section, we will look at the relationship between **electron** configurations and the shape of the periodic table.

#### [PDF] **Answers** to Some Questions in Exercises - [Prashanth](http://ncertbooks.prashanthellina.com/class_12.Chemistry.ChemistryII/Answers.pdf) Ellina

ncertbooks.prashanthellina.com/.../**Answers**.pdf 457 **Answers**... C:\Chemistry-12\**Answers**.pmd 28.02.07 11.5 Hydrogen bonding between alcohol and water molecules. 11.8 o-Nitrophenol is steam volatile because  $\hat{a}\epsilon_1^{\mu}$ 

# nagios - **Snmp [configuration](https://serverfault.com/questions/91387/snmp-configuration-giving-me-timeout-no-response) giving me timeout, no** …

https://**serverfault.com**/questions/91387/snmp-**configuration**-giving... Here's how it works: Anybody can ask a question Anybody can answer The best **answers** are voted up and rise to the top

#### "Cannot connect to the **[configuration](https://sharepoint.stackexchange.com/questions/81333/cannot-connect-to-the-configuration-database-error-while-accessing-sharepoint)** database" Error while ...

https://sharepoint.stackexchange.com/questions/81333

Here's how it works: Anybody can ask a question Anybody can answer The best **answers** are voted up and rise to the top

#### **Fluorine** - **[Wikipedia](https://en.wikipedia.org/wiki/Fluorine)**

https://**en.wikipedia.org**/wiki/**Fluorine**

**Fluorine** atoms have nine electrons, one fewer than neon, and **electron configuration** 1s 2 2s 2 2p 5: two electrons in a filled inner shell and seven in an outer shell ...

## AP Chemistry Page - [chemmybear.com](http://chemmybear.com/groves/apchem.html)

#### chemmybear.com/groves/apchem.html

Title: Chapter 8 -- **Electron** Configurations & Periodicity: Study Cards: Applicable Study Cards "AP4" Use #7, #8, #9 and #11 - #16: Links: **Electron** Configurations

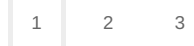

Privacy and [Cookies](http://go.microsoft.com/fwlink/?LinkId=521839&CLCID=0409) [Legal](http://go.microsoft.com/fwlink/?LinkID=246338&CLCID=0409) [Advertise](http://go.microsoft.com/?linkid=9844325) [About](http://go.microsoft.com/fwlink/?LinkID=286759&CLCID=409) our ads [Help](http://go.microsoft.com/fwlink/?LinkID=617297) Feedback © 2017 Microsoft